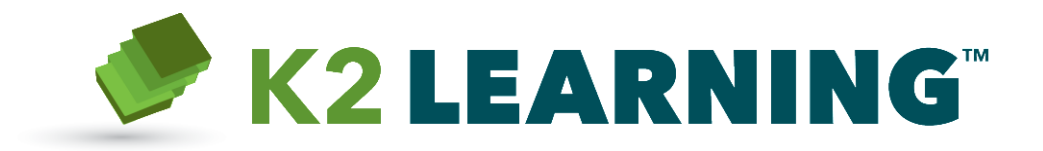

# **K2 smartforms Builder Training Course**

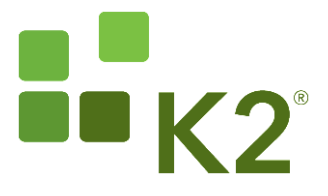

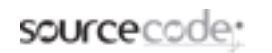

© SourceCode Technology Holdings, Inc. All Rights Reserved.

# **Course Overview: Contents**

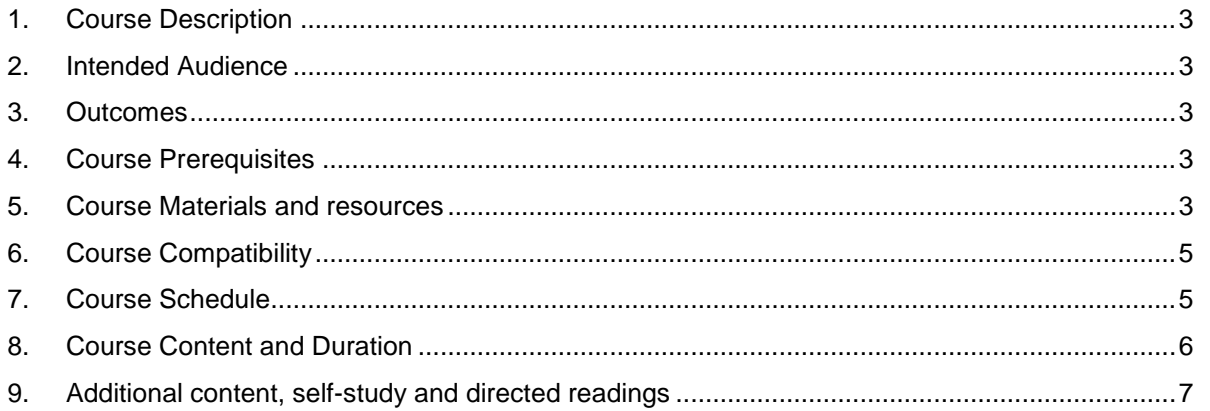

The information contained in this document and its associated resources, including uniform resource locators and identifiers, is subject to change without notice.

Unless explicitly stated otherwise, the people, organizations, companies, places, domain names, e-mail addresses, products, logos, and events depicted are fictitious and no association with any actual people, organizations, companies, places, domain names, e-mail addresses, products, logos, and events is intended, or should be inferred under any circumstance.

SourceCode may have patents, patent applications, trademarks, copyrights, and/or other intellectual property rights covering all or part of the subject matter in this document and its associated resources. Except as expressly permitted by license agreement with SourceCode Technology Holdings, Inc. the furnishing of this document and associated resources, does not grant any license whatsoever to these patents, trademarks, copyrights, and/or other intellectual property.

This document and its associated resources are the sole property of SourceCode Technology Holdings, Inc. and SourceCode reserves all rights related to the information contained herein. Without limiting rights under copyright, no part of this document or its associated resources, may be reproduced, stored or introduced into a retrieval system, or transmitted in any form or by any means, without the prior written consent of SourceCode Technology Holdings, Inc.

Copyright © 2011. SourceCode Technology Holdings, Inc. All rights reserved. SourceCode software products are protected by one or more U.S. Patents. Other patents pending. SourceCode, K2, K2 blackpearl, K2 blackpoint, K2 connect, the four squares logo and K2 logotype are registered trademarks or trademarks of SourceCode Technology Holdings, Inc. in the United States and/or other countries The names of actual companies and products mentioned herein may be the trademarks of their respective owners.

#### **Questions, Comments or Feedback about this training course?**

Please E-mail [learning@k2.com](mailto:learning@k2.com) with your comments or feedback. We appreciate any feedback that helps us to improve the quality of our learning material.

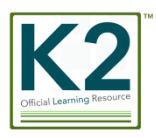

## <span id="page-2-0"></span>**1. Course Description**

The *K2 smartforms Builder* training course is intended to enable participants to create K2 business applications using K2 smartforms as the User Interface.

During this course, participants will learn how to build user interfaces with K2 smartforms and then integrate these Forms with Workflows and Data (K2 SmartObjects).

This course also includes a selection of quick-reference guides.

## <span id="page-2-1"></span>**2. Intended Audience**

The *K2 smartforms Builder* training course is intended for [Citizen Developer](http://www.gartner.com/it-glossary/citizen-developer/) and web developer roles that need to create business applications on the K2 platform without writing code. Typical roles that fit this description include analyst developers, business analysts, highly-skilled power users and application developers.

Participants should have completed the K2 Core competency or training course before attempting this training course

## <span id="page-2-2"></span>**3. Outcomes**

At the end of this course, participants should be able to create simple to advanced K2 smartform-based business applications that interact with data and workflows.

# <span id="page-2-3"></span>**4. Course Prerequisites**

To get most out of this training course, it is highly recommended that the participants have the following skills and proficiency levels. (There is no requirement to be familiar with K2, or have experience working with K2 blackpearl or K2 blackpoint)

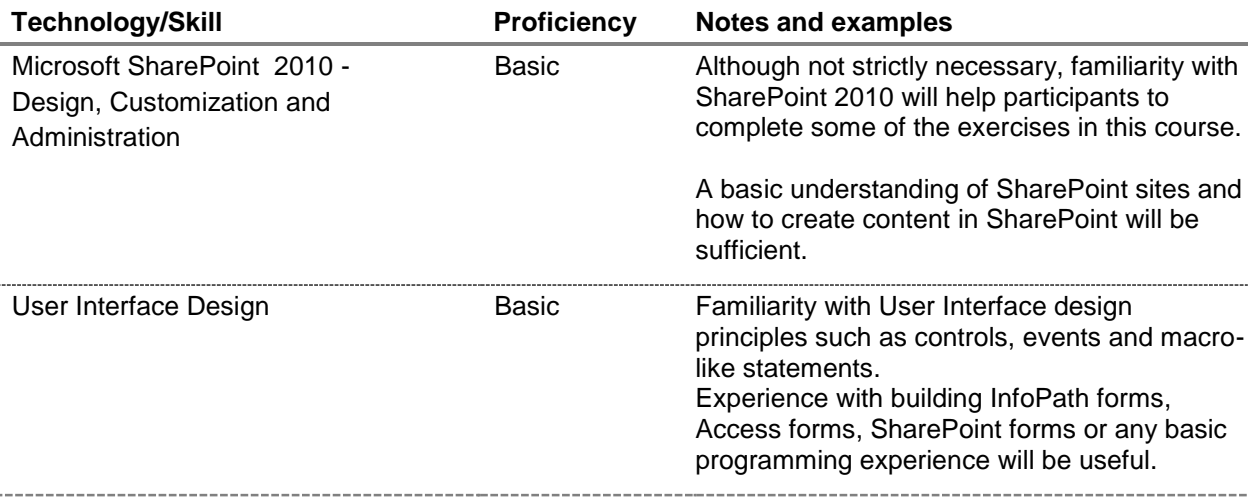

# <span id="page-2-4"></span>**5. Course Materials and resources**

## **5.1 Learning Module Materials**

This training course is divided into several modules (see [Course Content](#page-5-0) for a listing of the course modules). Modules are named in the format nnn.AAA (where nnn represents to complexity level of the module, and AAA is a random 3-letter identifier code). Each module typically has the following resources:

### **Participant Guide/Handbook** (*nnn.AAA – Module Name.pdf*)

A .pdf file or printed hard copy containing the student notes for each Module. Participants may keep these guides and use them for reference and refreshing knowledge at a later stage. The participant guides are usually provided in soft-copy .pdf format.

**Lab Guide** (*nnn.AAA – Module Name.LABS.pdf*)

A .pdf file or printed hard copy containing the step-by-step guides to complete the practical exercises. Participants may keep these guides and use them for reference and refreshing knowledge at a later stage. The lab guides are usually provided in soft-copy .pdf format. Wherever possible, we recommend that participants copy the provided .pdf files to a separate e-reader device, since it makes it easier to follow along with the exercises in the training material. Participants may also print out the materials in hard-copy format, if desired.

#### **Prerequisites installer** (*K2 Learning-nnn.AAA.exe*)

Learning modules that contain demonstrations or practical exercises typically have certain prerequisites that must be installed before the exercises can begin. These prerequisites include SharePoint sites and artifacts, pre-defined processes, SmartObjects, forms, report, databases and more. Each module contains detailed instructions on using the prerequisites installer and executing the setup scripts. These prerequisite installers are usually executed in the Virtual Server Environment provided for each course attendee.

#### **Presentation** (*nnn.AAA – Module Name.pptx*)

A Microsoft PowerPoint 2010 slide deck used by the course instructor for guiding topic discussions. The module slide decks are usually not shared with participants since the handbooks contain snapshots of each slide used in the presentation.

## **5.2 Other Materials**

In addition to the modular training materials, the course may include other resources such as Quick-Reference sheets and posters.

#### **Quick-Reference Sheets** (*QRS.nnn.pdf*)

Quick-Reference sheets contain summarized information in an easy-to-reference format. These sheets are typically used by participants after completing the course as a refresher or quick reference.

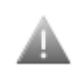

The Learning Module materials and virtual server environments may not be shared with or exposed to organizations without valid licensing agreements with K2, or individuals who are not associated with a valid K2 customer, partner or distributor. Please check with your K2 representative if you have specific questions about the acceptable use of these materials and resources

## **5.3 Virtual Server Environment**

The practical exercises for the course are completed on a Virtual Server environment provided by K2 (unless otherwise noted). These practical exercises are specifically created for the K2 blackpearl Solutions demonstration virtual servers provided by K2, and cannot be installed in any other environment unless noted otherwise.

The K2 Solutions virtual machine will be provided in either local (virtual machine) or hosted (cloud) modes. Depending on the course logistics and delivery mechanism, K2 may provision the hosted environments ahead of time or participants will use on-demand provisioning to set up their virtual environments. Please refer to the K2 knowledge base article [KB001397](http://help.k2.com/en/KB001397.aspx) for more information about the different modes and the prerequisites for each approach.

Note that participants will not be able to share the same environment to complete the practical exercises. Each participant that will complete the practical exercises will need their own instance of the virtual server environment, but in some circumstances the course instructor may ask participants to team up when completing the practical exercises.

Depending on the course location and delivery mechanism, participants will be required to bring their own computers or K2 may provide computers for each attendee. The course confirmation e-mail will specify whether participants should provide their own computers.

# <span id="page-4-0"></span>**6. Course Compatibility**

The *K2 smartforms Builder* course is specifically created for K2 blackpearl 4.6 with K2 smartforms 1.0.1 or later. Earlier versions of the K2 platform may not include the functionality and features discussed in this training course, and later versions or updates of K2 may add additional functionality not described in this course.

# <span id="page-4-1"></span>**7. Course Schedule**

The course start and end dates and class hours will be scheduled separately. The [Course Content](#page-5-0) section has a recommended schedule, but modules and timing may be adjusted at the instructor's discretion.

# **8. Course Content and Duration**

This course will take approximately 9-11 hours to complete (excluding breaks and meal times). The table below lists the content for the course, the sequence in which the content should be presented and a suggested day and duration for each module. This training course is typically presented over 2 days, but logistical and delivery requirements may change the recommended schedule. When training is confirmed, participants will receive instructions on the logistical arrangements and scheduling for the course.

<span id="page-5-0"></span>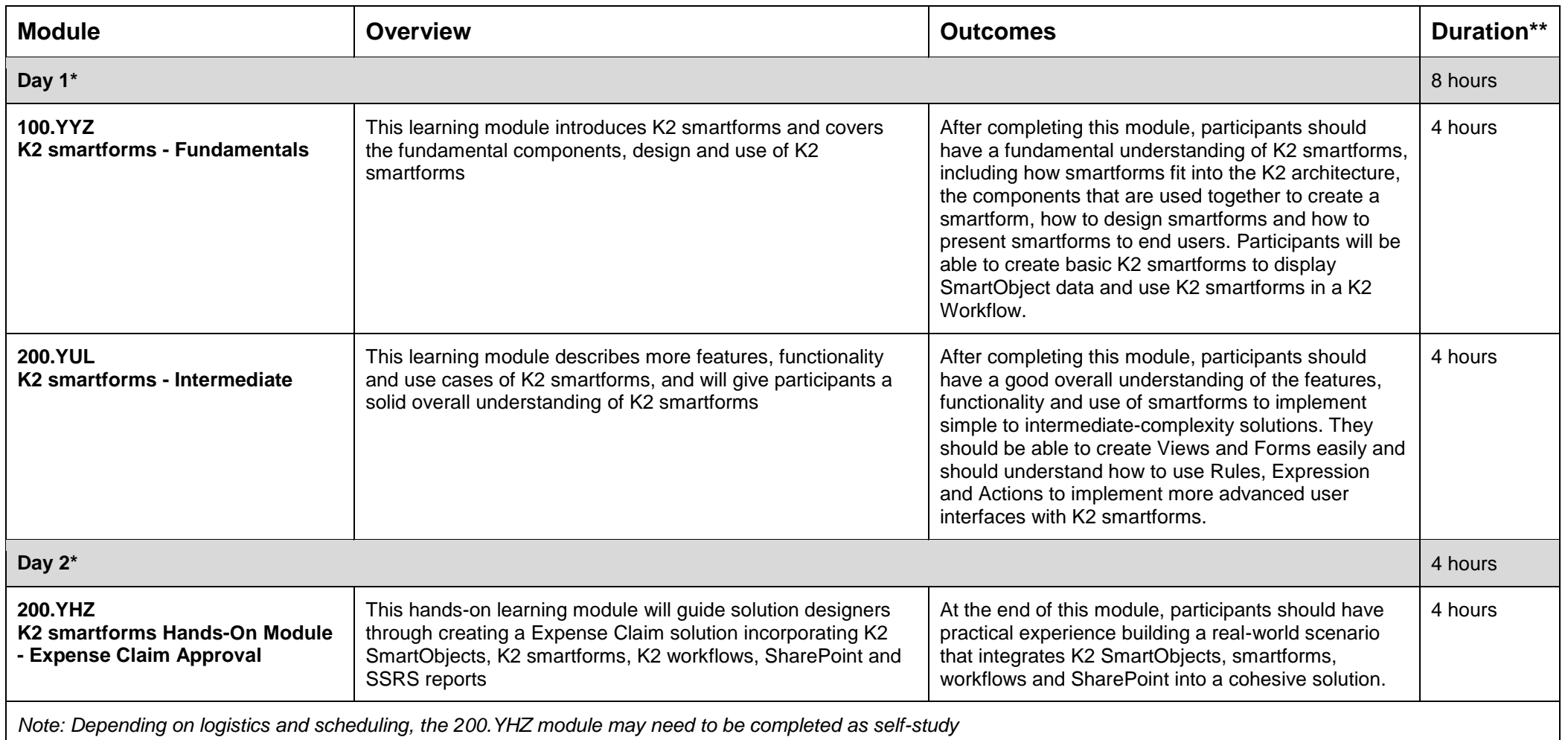

\*The course content may be regrouped into different days depending on scheduling and delivery requirements

\*\*Module duration is estimated and may be shorter or longer depending on delivery and participant skill

# <span id="page-6-0"></span>**9. Additional content, self-study and directed readings**

The following content supports the core course content listed above. This content may be covered during instruction sessions if time allows, or may be assigned as self-study or directed readings.

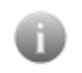

This additional content will assist participants who wish to undertake the certification test for the *K2 blackpearl SmartForms builder* competency. Participants are encouraged to review the additional content before attempting the test.

#### **9.1 Self-study Training modules**

Note: Depending on logistics and scheduling, the **200.YHZ K2 smartforms Hands-On Module - Expense Claim Approval**  module may need to be completed as self-study

#### **9.2 K2 Learning Quick-Reference Sheets**

*These documents are intended as quick-reference resources and support the knowledge gained through the training modules for this course*

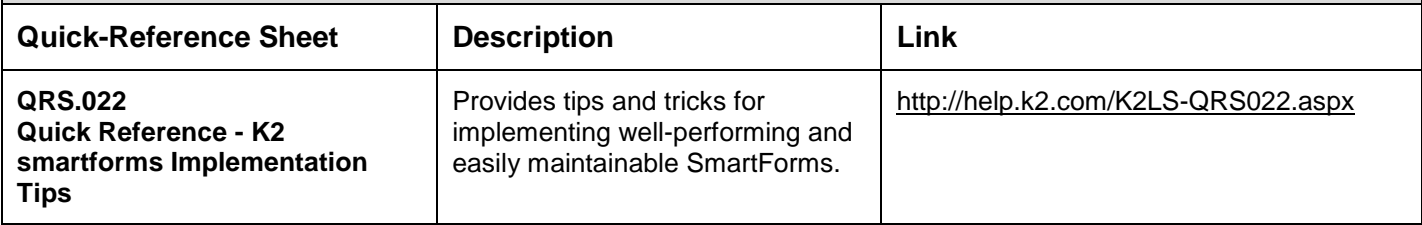

#### **9.3 Whitepapers and knowledge base articles**

*These documents are intended as quick-reference resources and support the knowledge gained through the training modules for this course*

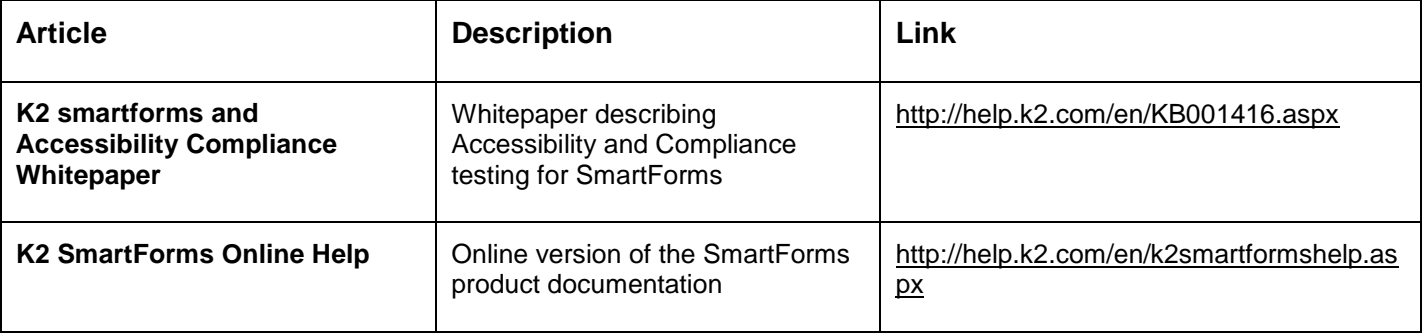